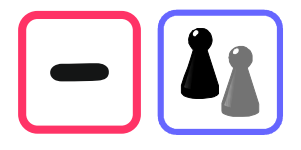

## Wie kannst du Subtraktionen überschlagen?

Um Subtraktionen zu überschlagen, rundest du die Zahlen auf ihre höchste Stelle. Hat die zweite Zahl weniger Stellen, rundest du die erste entsprechend der zweiten.

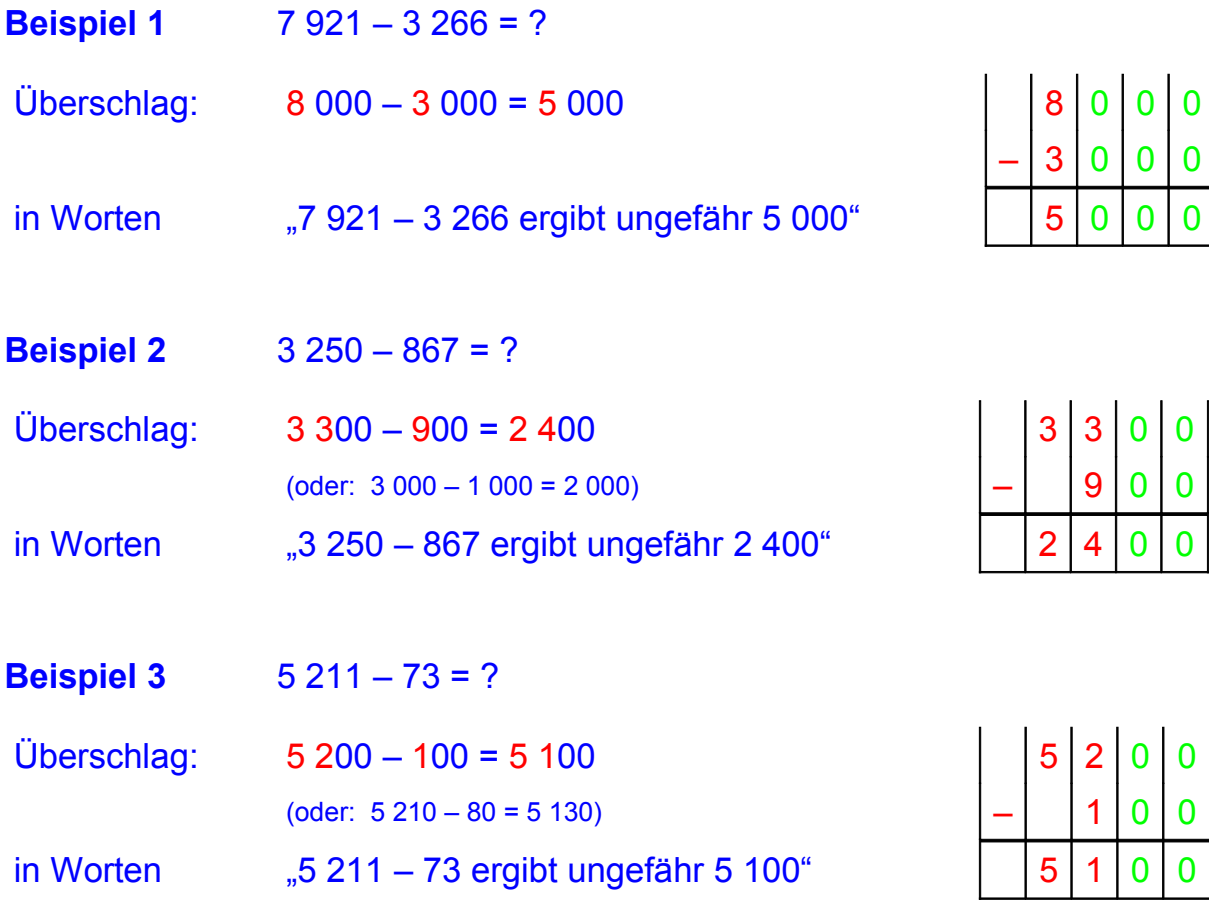

## Merke

- Runde die Zahlen so, dass du im Kopf rechnen kannst.
- Rechne mit den höchsten Stellen. Wie genau du damit rechnen musst, hängt von den Umständen ab.

1. Schreibe zu den Subtraktionen deine Überschlagsrechnungen.

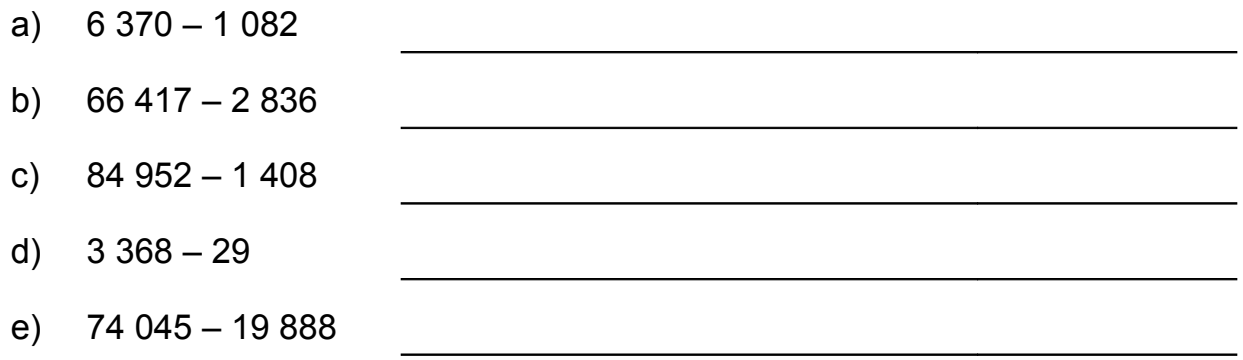

2. Welche der drei Zahlenpaare haben den größten, welche den kleinsten Unterschied?

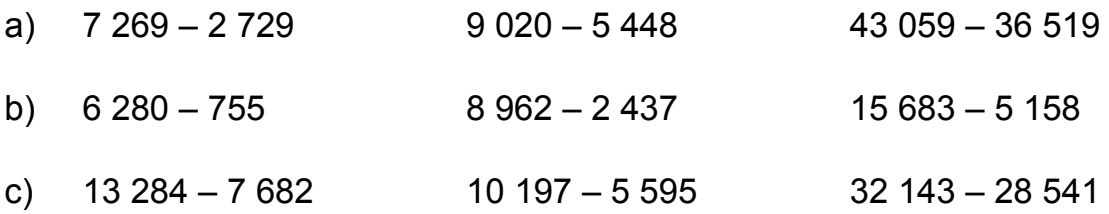

3. Wie viel Rückgeld bekommst du? Schätze auf 10 € genau.

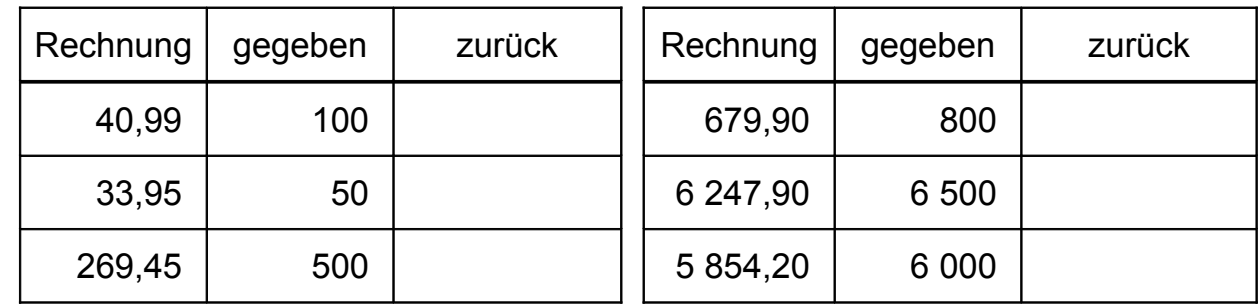

## $\bigcirc$

4. Für eine Bahnreise hast du drei Verbindungen zur Auswahl. Welche ist die schnellste?

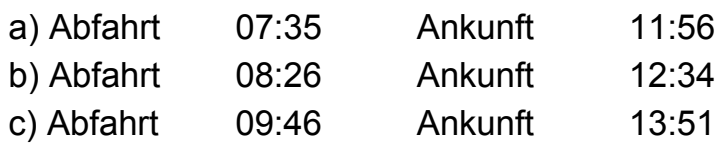

Sinnvoll runden

Ein Überschlag soll dir unter anderem helfen, grobe Rechenfehler zu vermeiden. Runde dazu die Zahlen so, dass du im Kopf rechnen kannst.